## PENERAPAN CI/CD MENGGUNAKAN ARSITEKTUR MICROSERVICES PADA APLIKASI SISTEM E-BIDAN DELIMA

# SKRIPSI SARJANA REKAYASA TEKNOLOGI **INFORMATIKA**

Oleh: **GUNAWAN** 197064416186

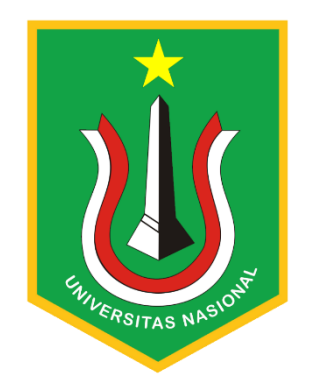

PROGRAM STUDI INFORMATIKA FAKULTAS TEKNOLOGI KOMUNIKASI DAN **INFORMATIKA** UNIVERSITAS NASIONAL 2022

## PENERAPAN CI/CD MENGGUNAKAN ARSITEKTUR MICROSERVICES PADA APLIKASI SISTEM E-BIDAN DELIMA

# **SKRIPSI SARJANA**

Karya ilmiah sebagai salah satu syarat mmperoleh gelar Sarjana Teknologi Informatika dari Fakukltas Teknologi Komunikasi dan Informatika

Oleh :

GUNAWAN

197064416186

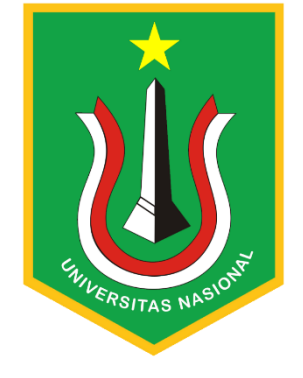

**PROGRAM STUDI INFORMATIKA FAKULTAS TEKNOLOGI KOMUNIKASI DAN INFORMATIKA UNIVERSITAS NASIONAL 2022**

## **HALAMAN PENGESAHAN**

## **TUGAS AKHIR**

# PENERAPAN CI/CD MENGGUNAKAN ARSITEKTUR MICROSERVICES PADA APLIKASI SISTEM E-BIDAN DELIMA

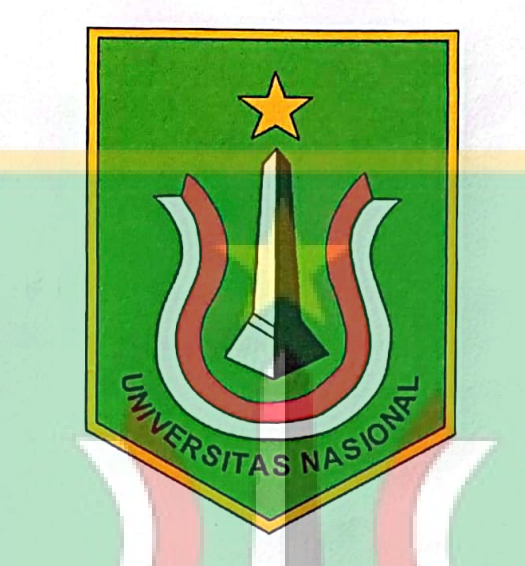

**GUNAWAN** 197064416186

# VERSITAS NASION

Dosen Pembimbing 1

(Aris Gunaryati, S.Si., M.M.S.I.) NID. 0108140841

#### LEMBAR PERSETUJUAN TUGAS AKHIR

Tugas Akhir dengan judul:

# PENERAPAN CI/CD MENGGUNAKAN ARSITEKTUR MICROSERVICES PADA APLIKASI SISTEM E-BIDAN DELIMA

Dibuat untuk melengkapi salah satu persyaratan menjadi Sarjana Komputer pada Program Studi \nformatika, Fakultas Teknologi Komunikasi dan Informatika Universitas Nasional. Tugas Akhir ini diujikan pada Sidang Akhir Semester Ganjil 2022-2023 pada tanggal 24 Februari Tahun 2023

VERSITAS

Dosen Pembimbing 1

Aris Gunaryati, S.Si., M.M.S.I NID. 0108140841

Ketua Program Studi

Ratih Titi Komala Sari, ST, MM, **MMSI** NID. 0103150850

#### PERNYATAAN KEASLIAN TUGAS AKHIR

Saya menyatakan dengan sesungguhnya bahwa Tugas Akhir dengan judul:

## PENERAPAN CI/CD MENGGUNAKAN ARSITEKTUR MICROSERVICES PADA APLIKASI SISTEM E-BIDAN DELIMA

Yang dibuat untuk melengkapi salah satu persyaratan menjadi Sarjana Komputer pada Program Studi Informatika Fakultas Teknologi Komunikasi dan Informatika Universitas Nasional, sebagaimana yang saya ketahui adalah bukan merupakan tiruan atau publikasi dari Tugas Akhir yang pernah diajukan atau dipakai untuk mendapatkan gelar di lingkungan Universitas Nasional maupun perguruan tinggi atau instansi lainnya, kecuali pada bagian bagian tertentu yang menjadi sumber informasi atau acuan yang dicantumkan sebagaimana mestinya.

ERSITA

Jakarta, 9 Marct 2023

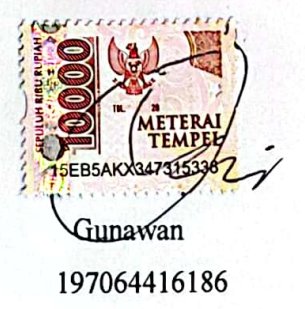

## LEMBAR PERSETUJUAN JUDUL YANG TIDAK ATAU YANG DIREVISI

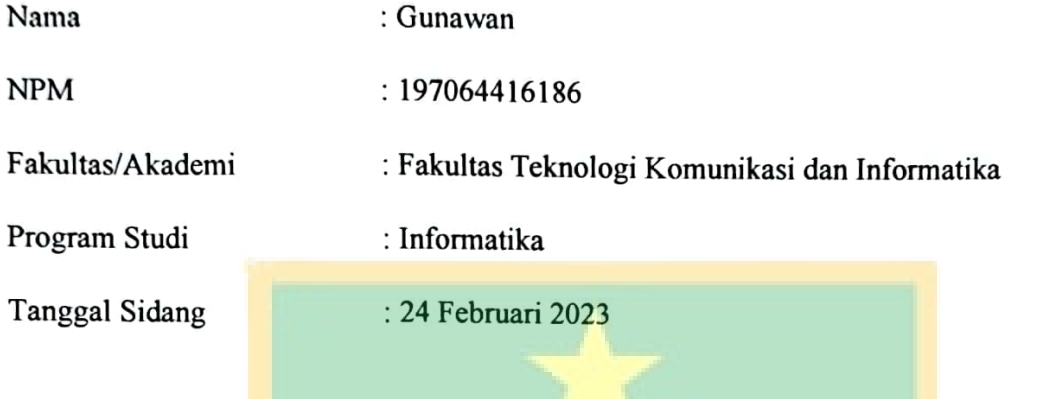

JUDUL DALAM BAHASA INDONESIA :

PENERAPAN CI/CD MENGGUNAKAN ARSITEKTUR MICROSERVICES PADA APLIKASI SISTEM E-BIDAN DELIMA

**JUDUL DALAM BAHASA INGGRIS:** 

IMPLEMENTATION OF CI/CD USING THE MICROSERVICES ARCHITECTURE IN E-BIDAN DELIMA SYSTEM APPLICATION

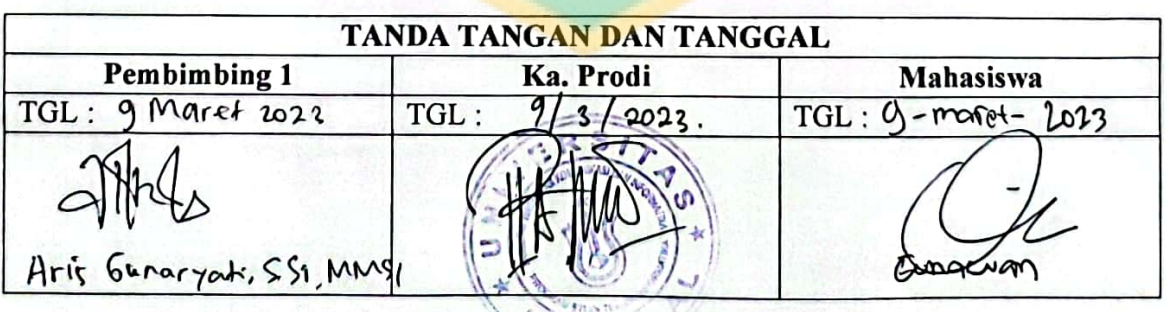

#### KATA PENGANTAR

Puji dan syukur penulis panjatkan kepada Tuhan Yang Maha Esa yang telah memberikan rahmat dan karunia sehingga penulisa dapat menyelesaikan skripsi dengan judul "PENERAPAN CI/CD MENGGUNAKAN ARSITEKTUR MICROSERVICES PADA APLIKASI SISTEM E-BIDAN DELIMA" sebagai salah satu syarat kelulusan Progam Studi Sarjana Fakultas Teknologi Komunikasi dan Informatika.

Penilitan dan penulisan skripsi ini tidak terlepas dari bantuan berbagai pihak, oleh karena itu penulis menyampaikan banyak terima kasih terutama kepada dosen pembimbing Tugas Akhir, Ibu Aris Gimaryati S.Si,. M.M.S.I yang telah meluangkan banyak waktu, tenaga, pikiran, bimbingan, arahan, motivasi serta memaklumi segala kekurangan penulis selama penelitian tugas akhir dan penyusunan skripsi. Penulis juga mengucapkan banyak terima kasih kepada :

- 1. Organisasi Ikatan Bidan Indonesia yang telah memberikan bantuan kepercayaan selama penelitian dalam bentuk dana/data/sarana prasarana/
- 2. Ayah dan ibu selaku orangtua penulis yang telah banyak memberikan dukungan dalam segala bentuk yang tak terhitung.
- 3. Seluruh dosen pengajar di Program Studi FTKI maupun dosen di Program Studi lain yang memberikan banyak ilmu.
- 4. Teman-teman seangkatan dan sehimpunan berbagai angkatan yang telah membantu dan mendukung.

Akhir kata, semoga Tuhan Yang Maha Esa membalas kebaikan dan bantuan yang telah diberikan dengan hal yang lebih baik. Penulis mengharapkan kritik dan saran yang bersifat membangun dan semoga skripsi ini dapat memberikan manfaat di bidang Teknologi Informatika.

Jakarta, 29 Oktober 2022

Gunawan

#### ABSTRAK

Proses pengembangan suatu aplikasi dan pendistribusian software tools kepada para pengguna yang dilakukan secara terpisah dan manual pada sebagian besar perusahaan yang masih berkembang, Karena hal tersebut proses membutuhkan waktu yang lumayan lama dari proses pengembangan hingga sampai kepada *enduser.* Pada penelitian ini menggunakan metode Continuous Integration / Continuous *Deployment* (CD/CD) fokus pada proses pengembangan & implementasi pada *system* E-register Bidan Delima Indonesia supaya bias mempercepat proses *development system* serta membuat *system* menjadi lebih efisien, stabil, komperhensif serta mutakhir menggunakan metode terbaru.

Dan berdasarkan hasil penilitian ini dapat diambil kesimpulan bahwasanya dengan menerapkan CI/CD dapat membantu mengotomisasi dan mempermudah proses *development* ke proses *Deployment*.

**Kata Kunci** : Integrasi berkelanjutan / *Deployment* berkelanjutan, DevOps, Gitlab, Otomisasi, C I/CD

**ENIVERSITAS NASIONA** 

#### **ABSTRACT**

The process of developing an application and distributing software tools to users is carried out separately and manually in most companies that are still developing, because this process takes quite a long time from the *development* process to the end user. In this study using the Continuous Integration / Continuous *Deployment* (CD/CD) method focusing on the process of developing  $\&$  implementing the Delima Infonesia Midwife E-register *system* so that it can accelerate the *system development* process and make the *system* more efficient, stable, comprehensive and up-to-date using the latest methods .And based on the results of this research, it can be concluded that implementing CI/CD can help automate and simplify the *development* process to the *Deployment* process.

**Keywords**: Continuous integration / continuous *Deployment*, DevOps, Gitlab, Automation, CI/CD.

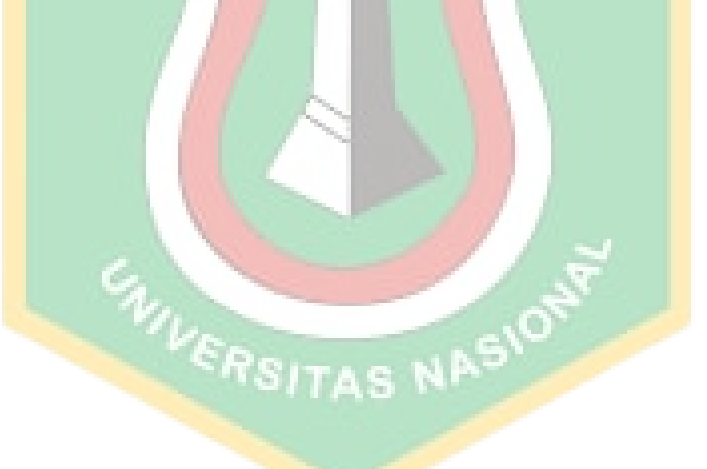

## **DAFTAR ISI**

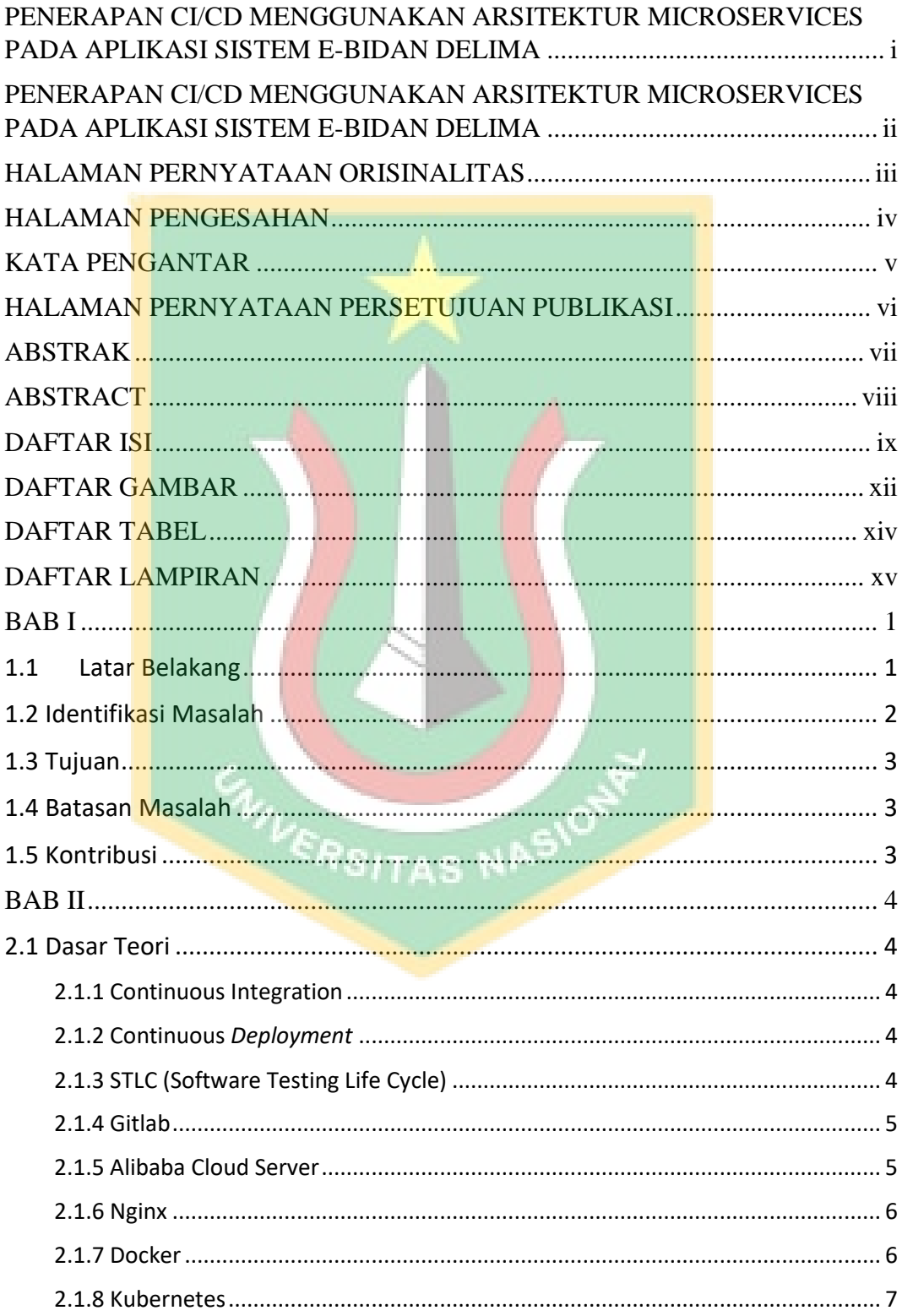

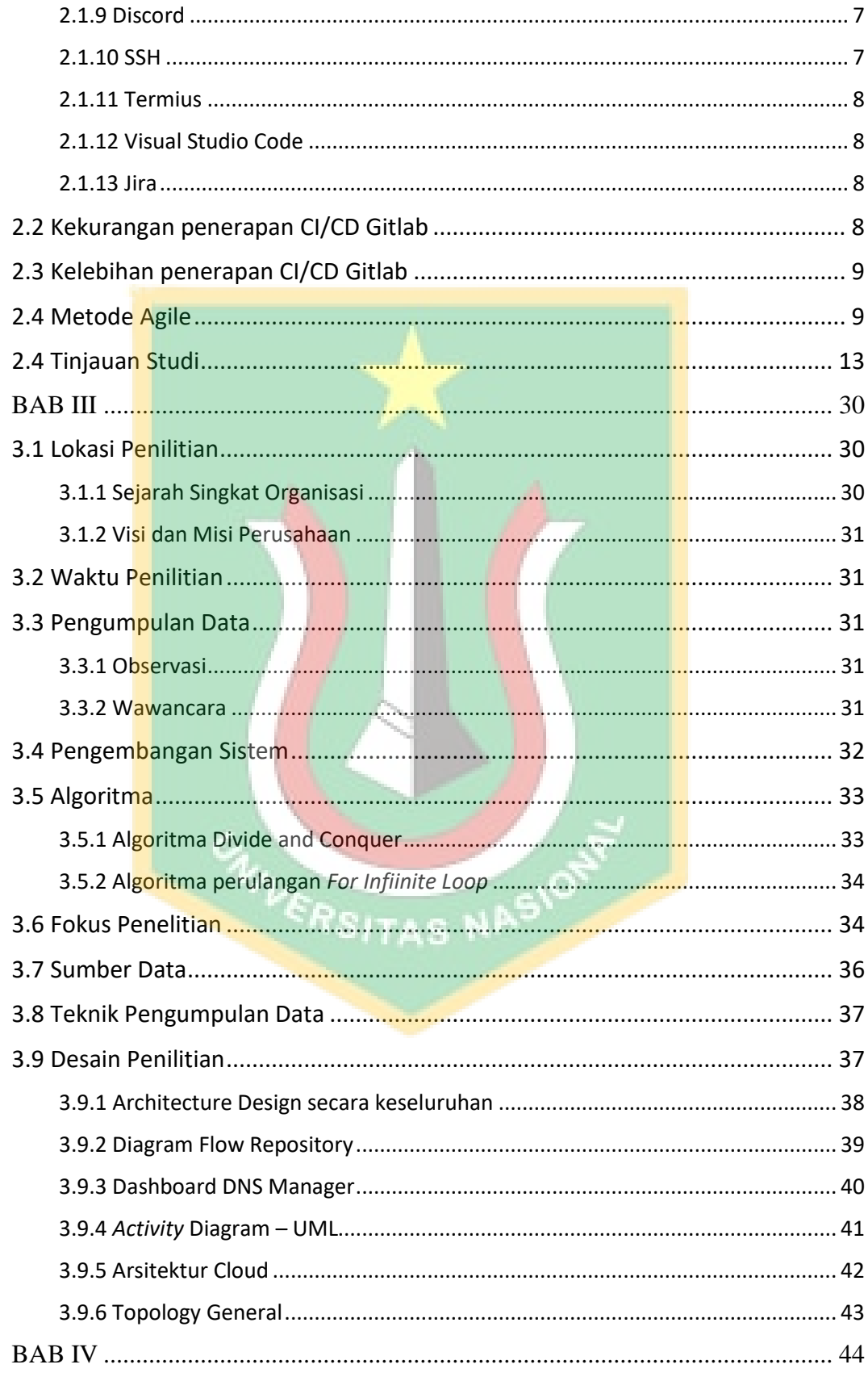

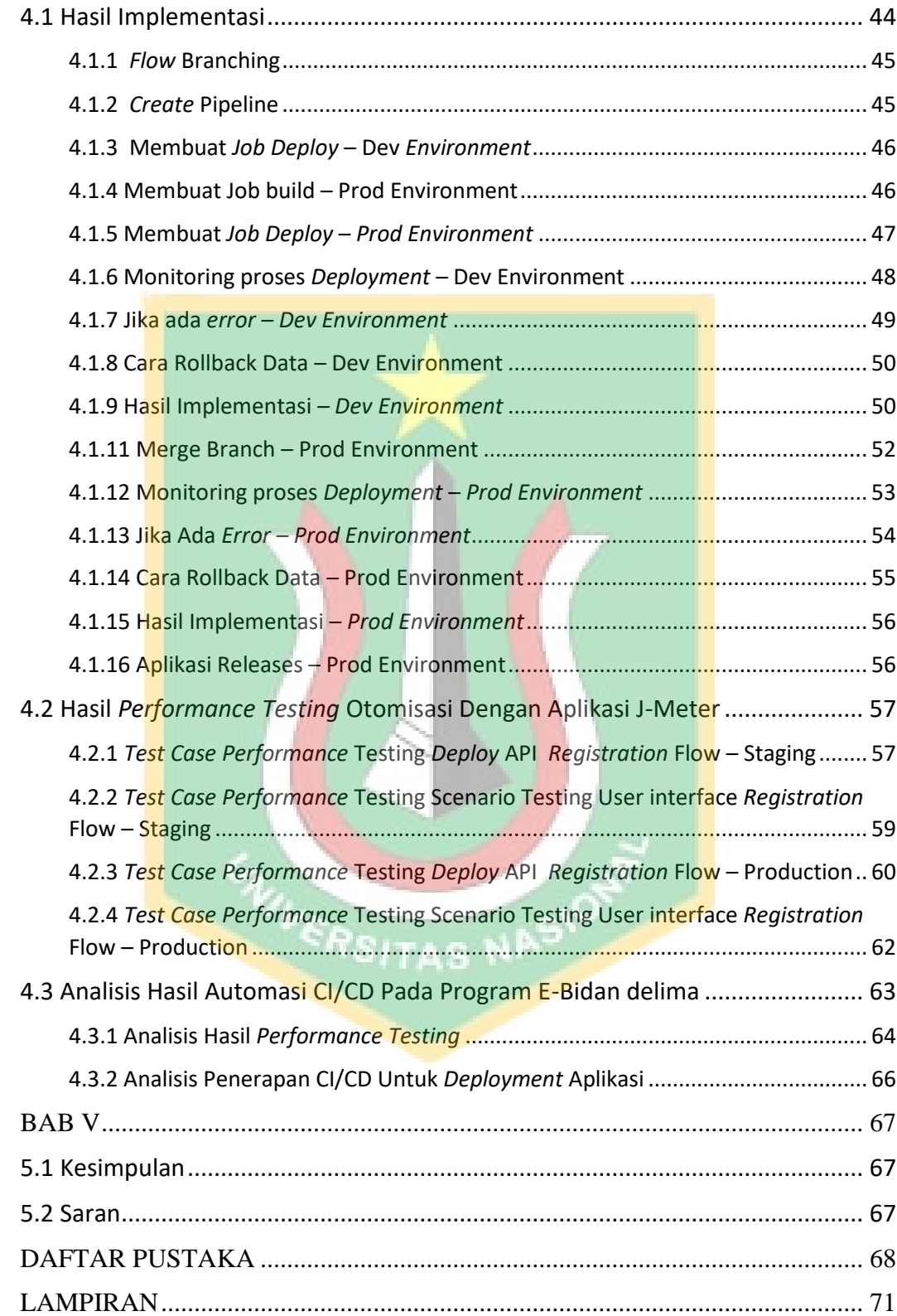

## **DAFTAR GAMBAR**

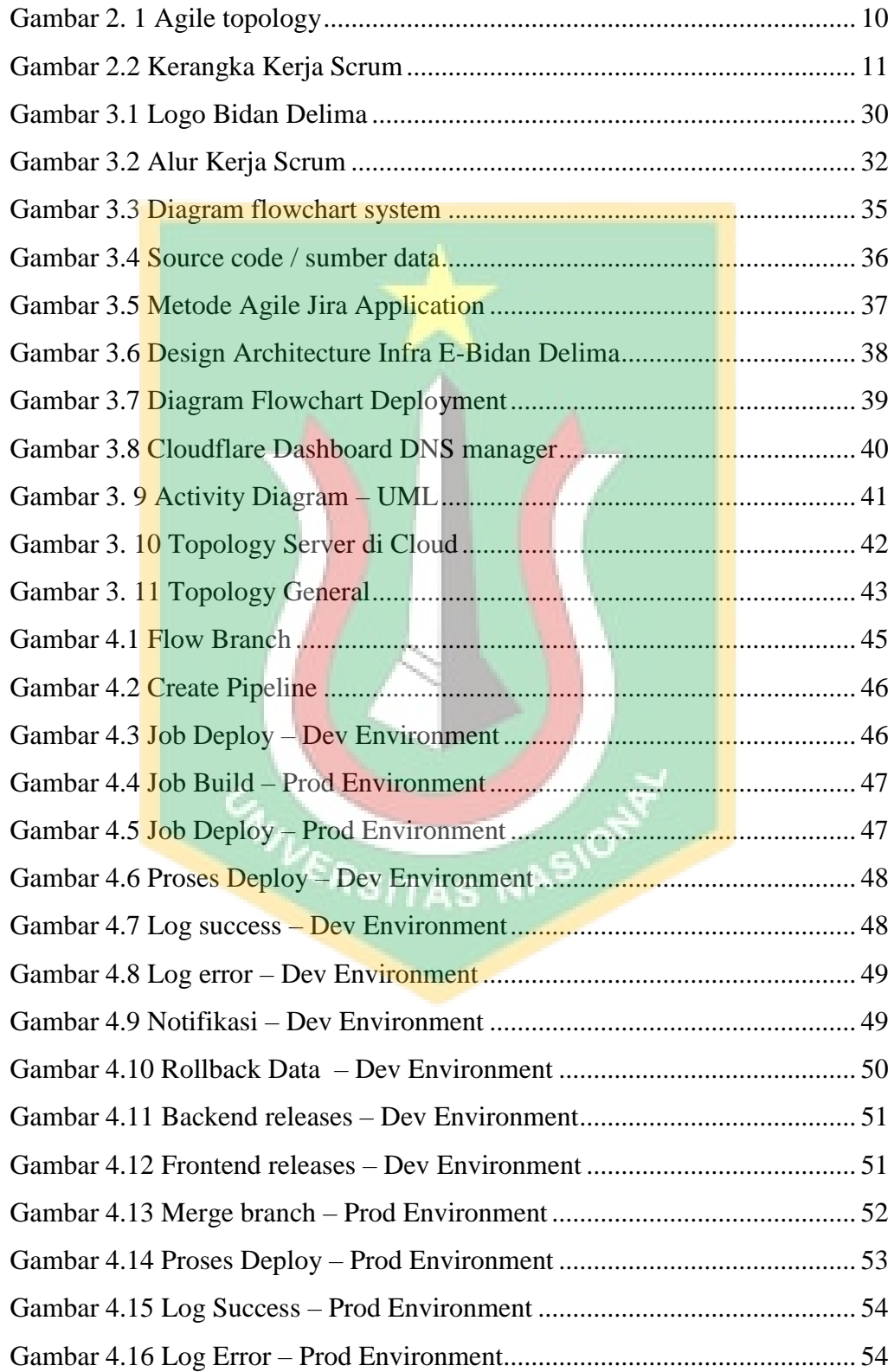

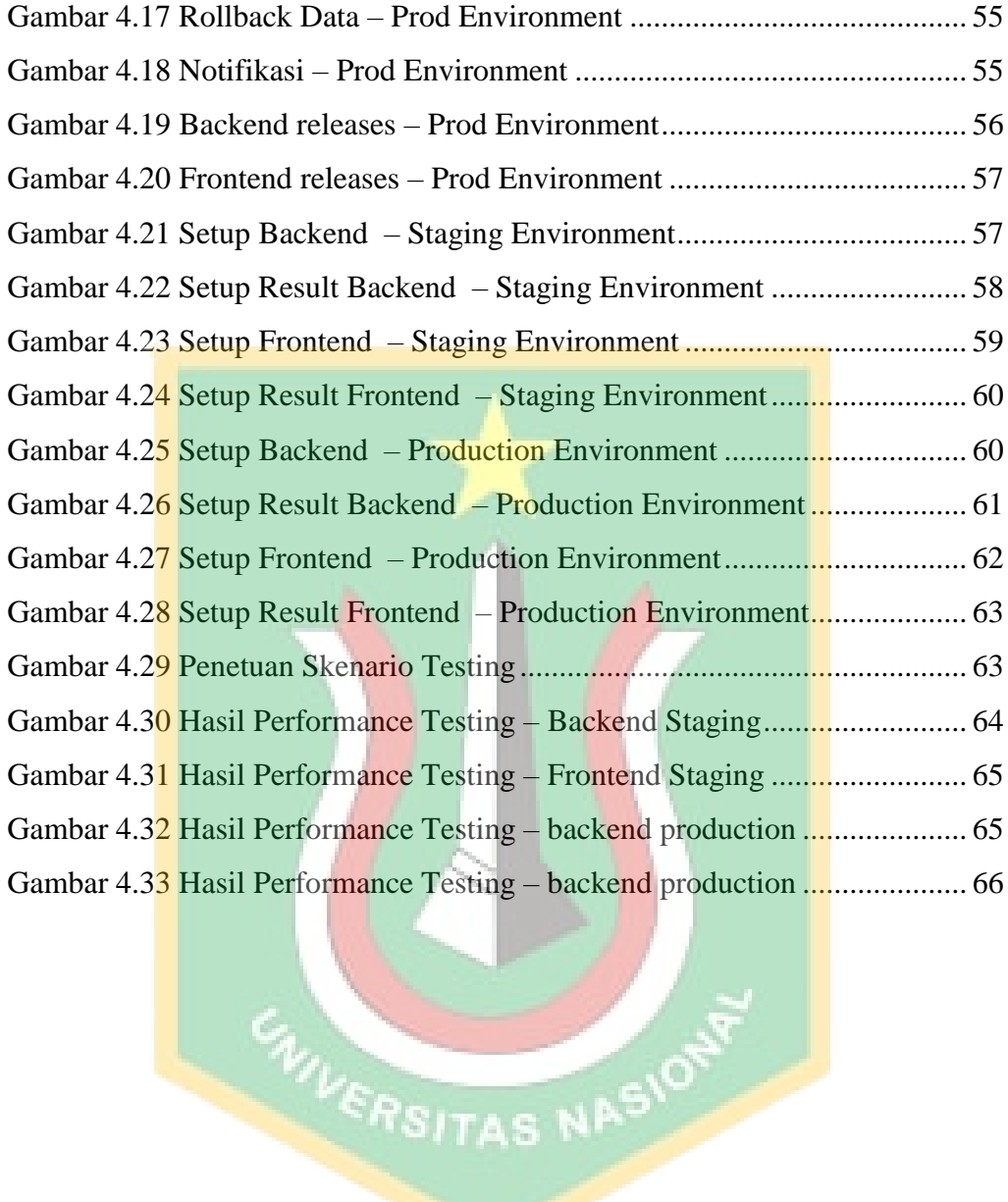

# **DAFTAR TABEL**

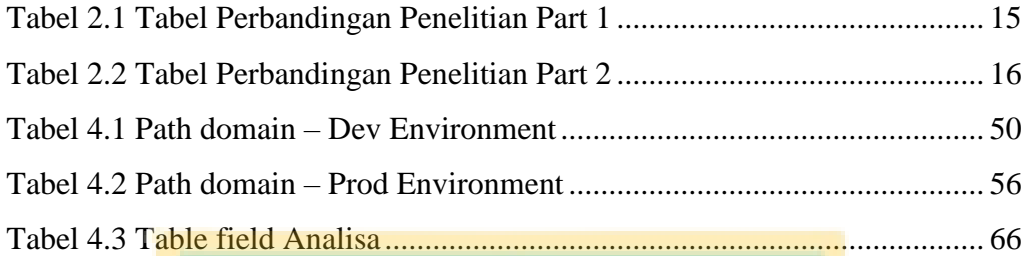

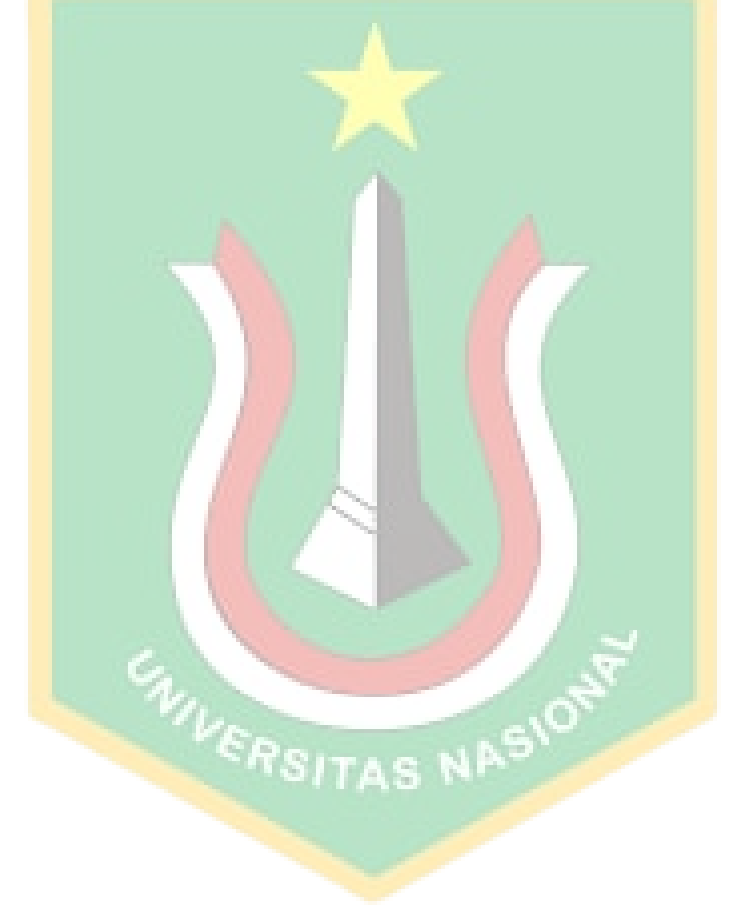

# **DAFTAR LAMPIRAN**

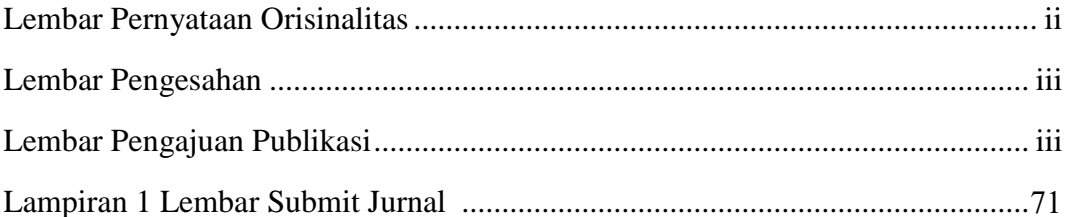

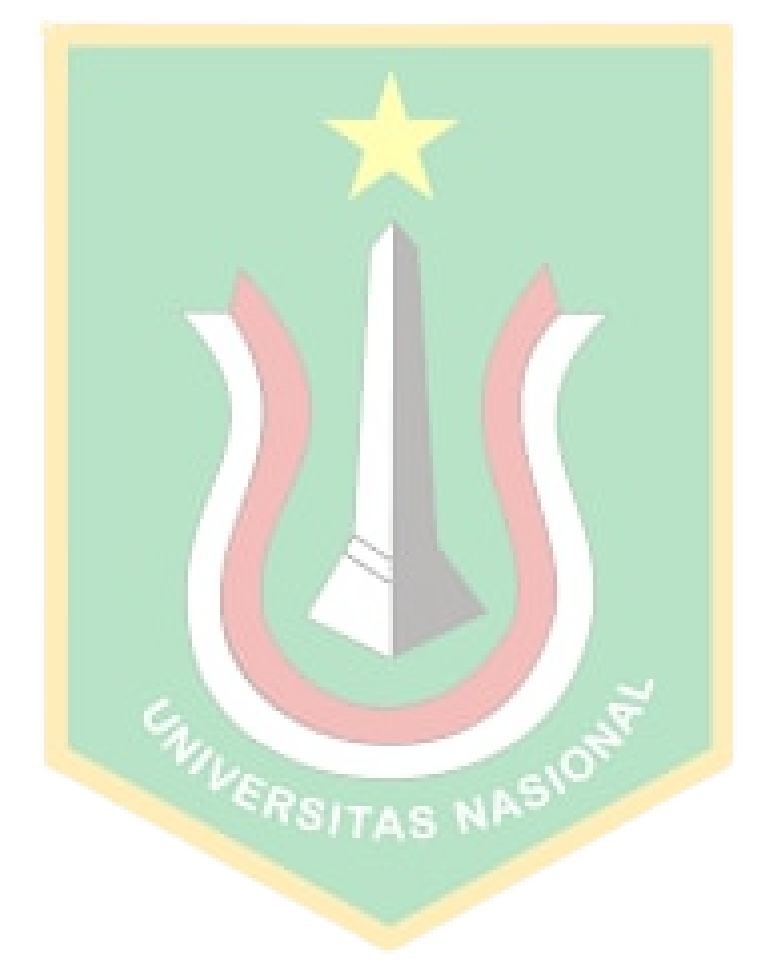